# socialize.setUID REST

This method replaces the Gigya UID in the user account on Gigya's DB, with a site user ID that you provide. This method should be used in case a user ID has changed.

#### **Notes:**

- 1. This method is not part of our recommended social registration flow. Please use the [socialize.notifyRegistration](https://developers.gigya.com/display/GD/socialize.notifyRegistration+REST) method instead, and pass the "**siteUID**" parameter. Learn more in the [Social Login](https://developers.gigya.com/display/GD/Social+Login) guide.
- 2. This method replaces the deprecated **socialize.linkAccounts** method.

## Request URL

Where **<Data\_Center>** is:

- **us1.gigya.com** For the US data center.
- **eu1.gigya.com** For the European data center.
- **au1.gigya.com** For the Australian data center.
- **ru1.gigya.com** For the Russian data center.
- **cn1.gigya-api.cn** For the Chinese data center.

If you are not sure of your site's data center, see [Finding Your Data Center.](https://developers.gigya.com/display/GD/Finding+Your+Data+Center)

#### **Parameters**

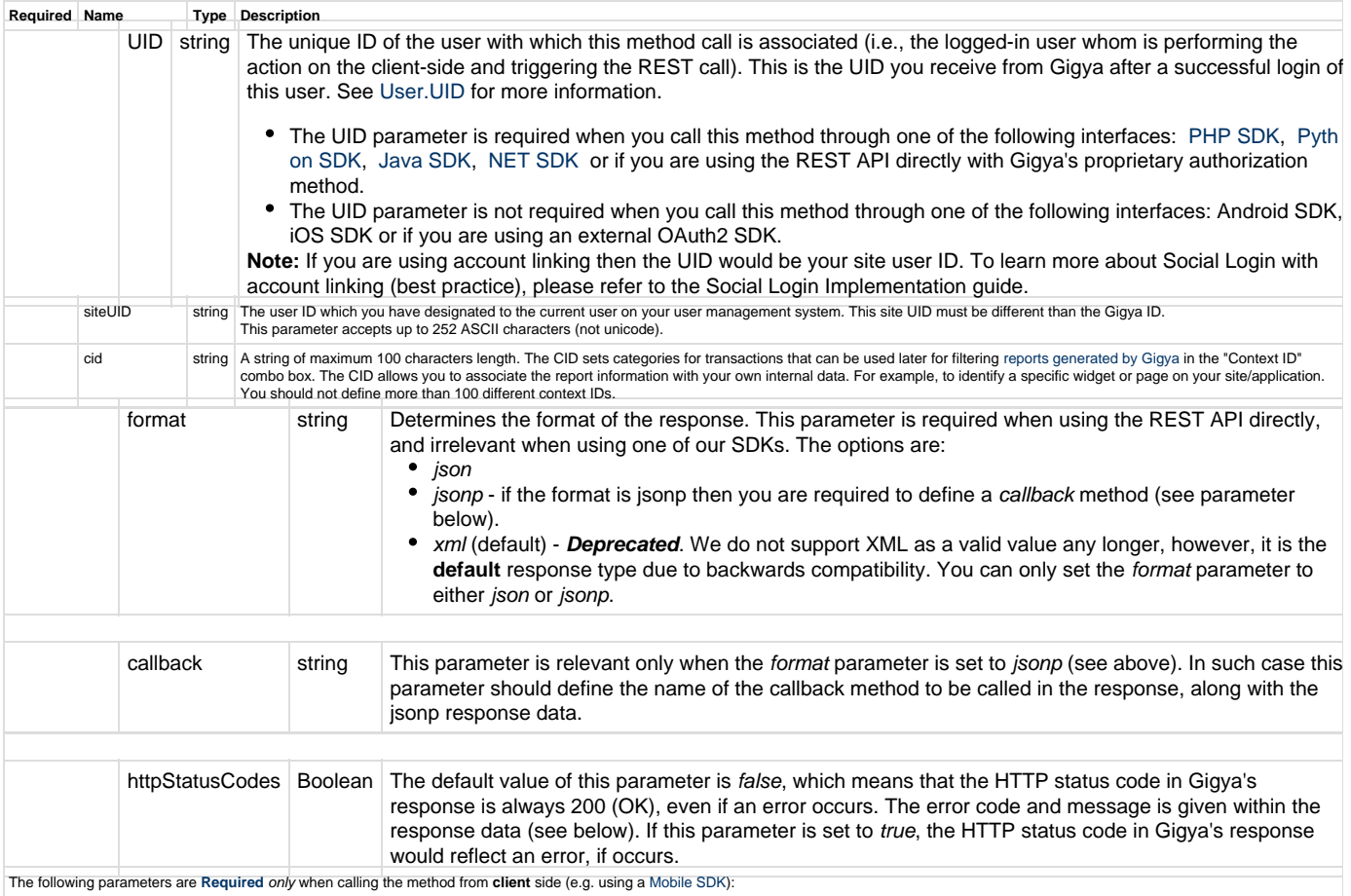

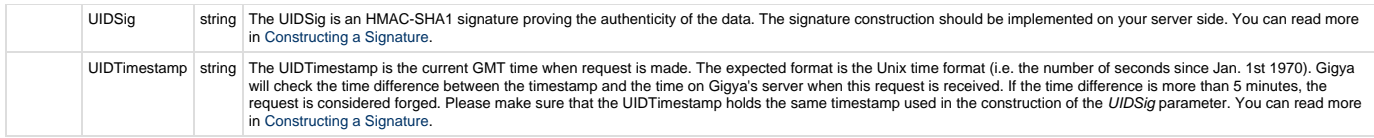

## Authorization Parameters

Each REST API request must contain identification and authorization parameters.

Some REST APIs may function without these authorization parameters, however, when that occurs, these calls are treated as **client-side** calls and all client-side rate limits will apply. In order to not reach client-side IP rate limits that may impact your implementation when using server-to-server REST calls, it is **Recommended Best Practice** to always sign the request or use a secret. A non-exhaustive list of REST APIs that this may apply to are as follows:

- accounts.login
- socialize.login
- accounts.notifyLogin
- socialize.notifyLogin
- accounts.finalizeRegistration
- accounts.linkAccounts

Please refer to the [Authorization Parameters](https://developers.gigya.com/display/GD/REST+APIs+with+the+Gigya+Authorization+Method#RESTAPIswiththeGigyaAuthorizationMethod-AuthorizationParametersOverview) section for details.

## Response Data

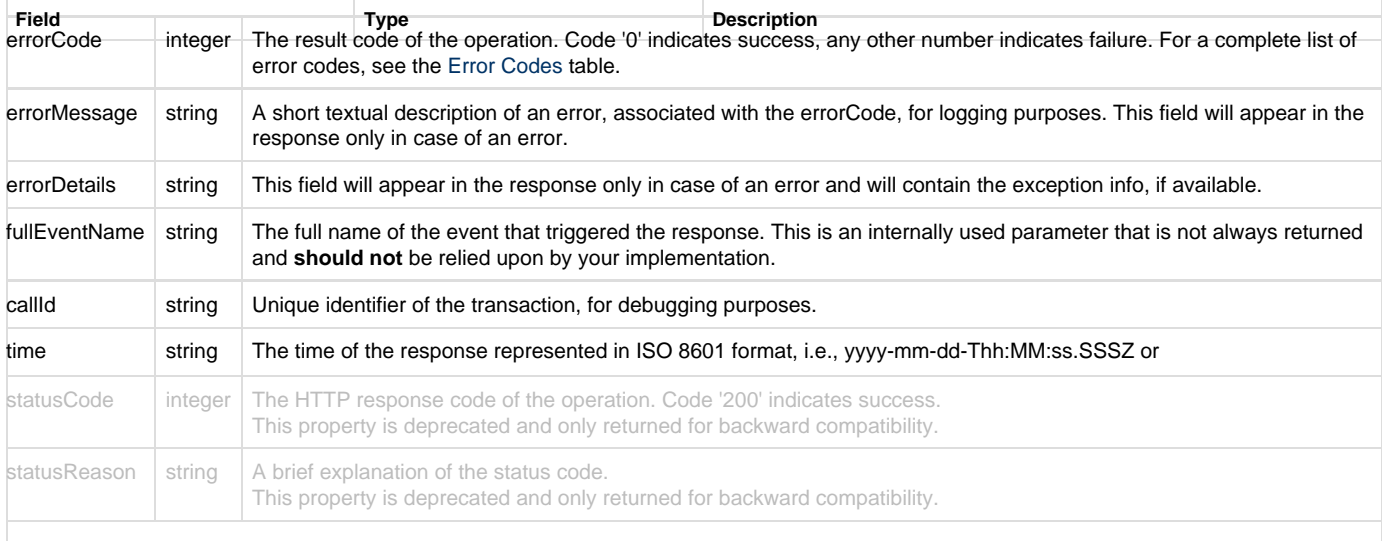

A field that does not contain data will not appear in the response.

### **Response Example**

```
{
    "statusCode": 200,
     "errorCode": 0,
     "statusReason": "OK",
     "callId": "3353d2fbac894289977c102298df60d1",
    "time": "2015-03-22T11:42:25.943Z"
}
```